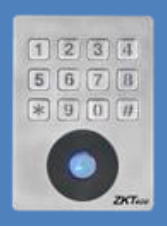

# GUIA RÁPIDA TECLADO **AUTONOMO** ANTIVANDALICO GMSKWH2/M

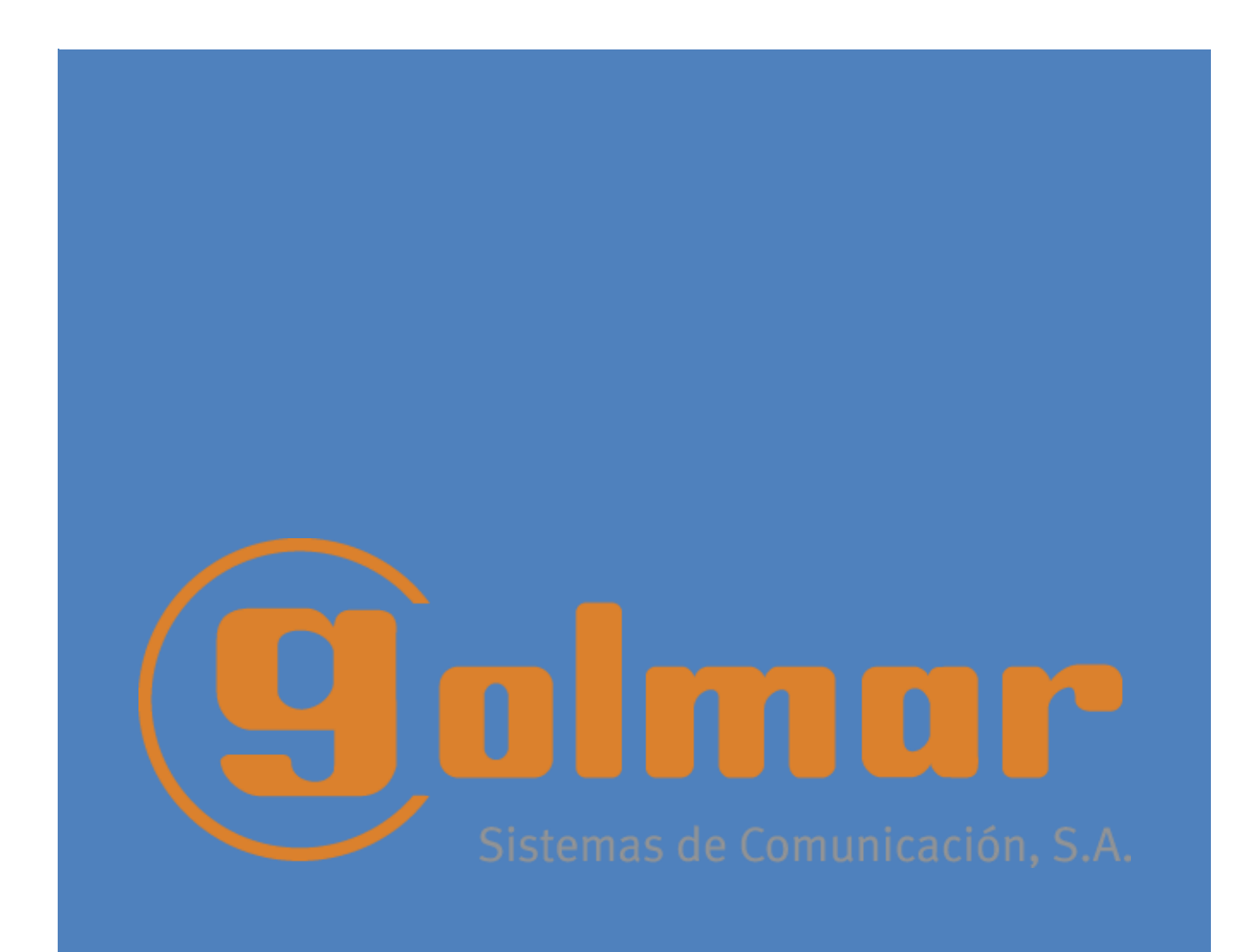

### **TECLADO ANTIVANDALICO (EM)(MF)GM-SKWH2/M**

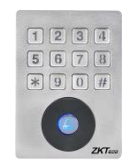

#### **PROGRAMACIÓN**

Crear un código de acceso simple (sin ID):

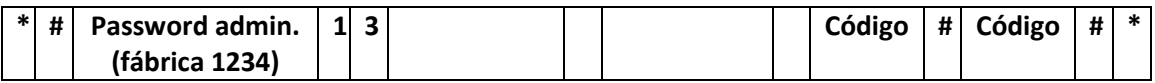

#### **El campo código deben tener una longitud de mínimo 4 dígitos y máximo 6**

Crear un código de acceso con ID:

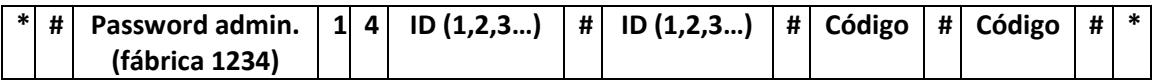

#### **El campo código deben tener una longitud de mínimo 4 dígitos y máximo 6**

Registrar / grabar una tarjeta / llavero (sin ID):

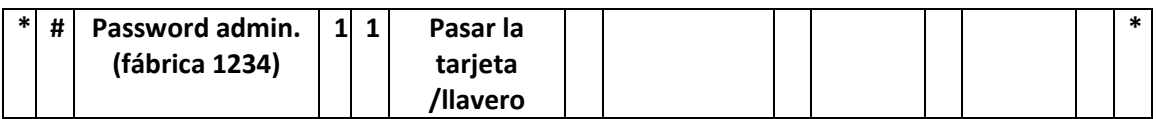

#### Registrar / grabar una tarjeta / llavero (con ID):

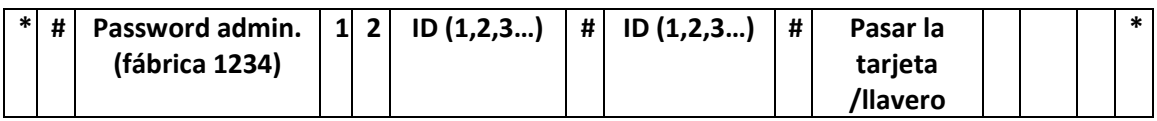

#### Registrar / grabar lotes de tarjetas / llaveros:

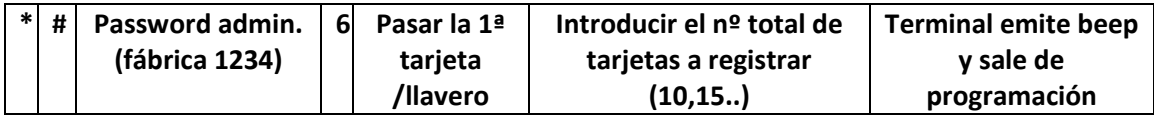

Borrar código de acceso con ID:

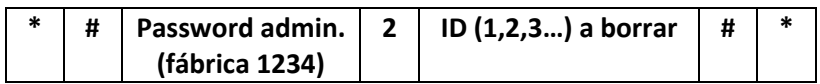

Borrar tarjeta / llavero con ID:

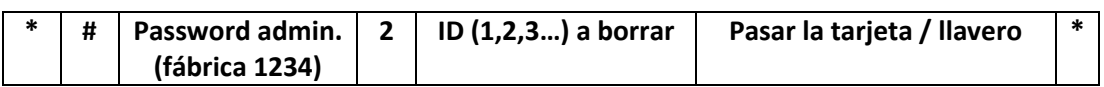

Cambiar Password administrador:

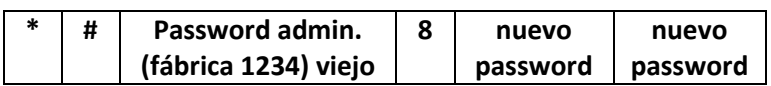

Abrir puerta con código administrador:

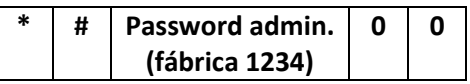

Abrir puerta con código usuario:

**Código #**

Borrar todos los códigos de usuario / restaurar a valores de fábrica:

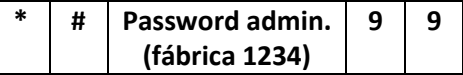

Cambiar terminal a modo esclavo / lector:

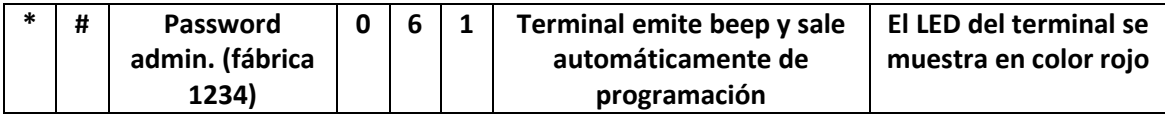

Cambiar terminal a modo autónomo **(Si está en modo lector/esclavo):**

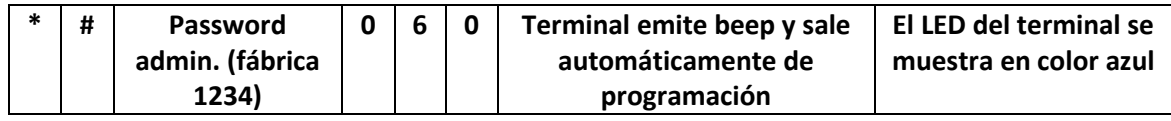

## **ESQUEMA DE CONEXIÓN**

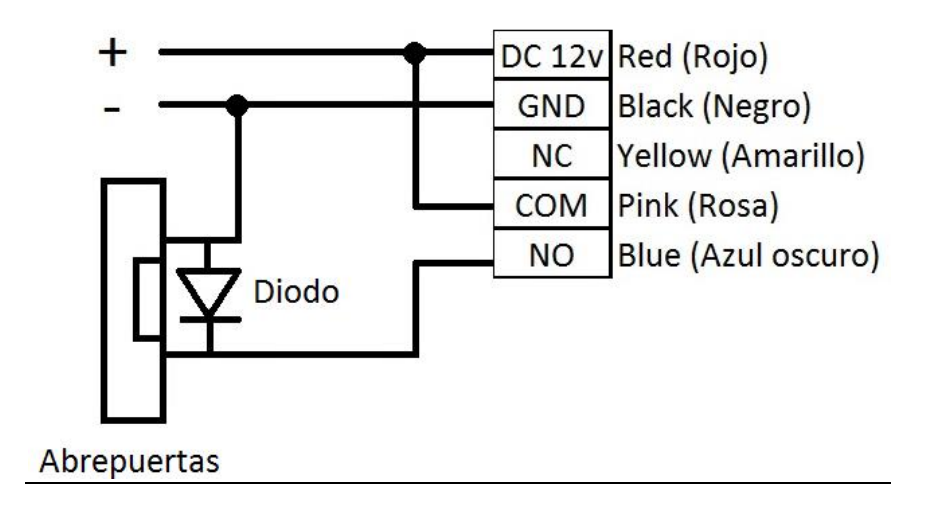

**Usar un abre puertas de Corriente Continua con esta configuración**

**En caso de requerir un abre puertas de Corriente Alterna debemos usar un relé CC/CA adicional además de una fuente adicional de Corriente Alterna para el abre puertas.**